# **DLIBRARY** Documentation

Release 1.0

**ITUCS - 1409** 

December 16, 2014

## Contents

| 1 | User | Guide                                  | 3 |
|---|------|----------------------------------------|---|
|   | 1.1  | Parts Implemented by Besim Ongun Kanat | 3 |
|   | 1.2  | Parts Implemented by Member Name       | 3 |
|   | 1.3  | Parts Implemented by Member Name       | 3 |
|   | 1.4  | Parts Implemented by Member Name       | 3 |
|   | 1.5  | Parts Implemented by Member Name       | 3 |
| 2 | Deve | eloper Guide                           | 5 |
|   | 2.1  | Database Design                        | 5 |
|   | 2.2  | Code                                   | 5 |

## Team 1409 DLIBRARY

#### Members

- Besim Ongun Kanat 150120047
- Furkan Aksın 150130701
- Mehmet Taner Ünal 150130702
- Ozan Özyeğen 150120115
- Müşerref Ebru Özaltın 040080241

DLIBRARY is a simple book collection manager application. It helps users collect their book collection information in the database The book database can manage various author, publisher and dealer information. It gives admin user permission to change the list of authors, publishers and dealers as well as list of books. Admin user can also edit the user list and their info.

In this project we used a SQLite database with Apache's Wicket Framework to build it. We created several collections to manage records in database.

Contents:

CHAPTER 1

# **User Guide**

DLIBRARY has a simple UI. Most of its functionality needs authentication. This is the homepage:

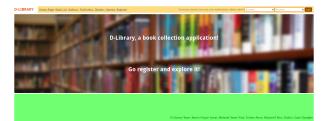

Figure 1.1: Home page of DLIBRARY.

# 1.1 Parts Implemented by Besim Ongun Kanat

## 1.1.1 User and Login System

Users can easily login from navigation bar:

| Test Cases: Normal User: test, test; Administrator: admin, admin | Username 😽 | Password | * Login |
|------------------------------------------------------------------|------------|----------|---------|
|                                                                  |            |          |         |

According to data taken from user it will show the one of the messages below:

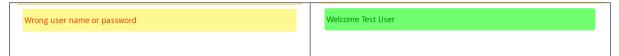

- **1.2 Parts Implemented by Member Name**
- **1.3 Parts Implemented by Member Name**
- **1.4 Parts Implemented by Member Name**
- **1.5 Parts Implemented by Member Name**

# **Developer Guide**

## 2.1 Database Design

explain the database design of your project include the E/R diagram(s)

# 2.2 Code

explain the technical structure of your code

to include a code listing, use the following example:

```
.. code-block:: java
public class Foo {
```

```
private int _x;
public int getX() {
    return this._x;
}
public void setX(int x) {
    this._x = x;
}
```

- 2.2.1 Parts Implemented by Besim Ongun Kanat
- 2.2.2 Parts Implemented by Member Name
- 2.2.3 Parts Implemented by Member Name
- 2.2.4 Parts Implemented by Member Name
- 2.2.5 Parts Implemented by Member Name